## Прерывания. Система прерываний. Реальный режим процессора

В большинстве современных процессоров имеются средства прерывания их текущей работы внешними устройствами или при возникновении особых случаев, а также прерывания текущей программы. Они освобождают процессор от периодической проверки (полинг) необходимости обслуживания устройств. Различают немаскируемые прерывания по входу NMI (например при падении напряжения внешнего питания до 100 вольт, то есть отказ сети или нарушение четности в канале ввода/вывода) и маскируемые прерывания по входу INTR, которые генерируются контроллером прерываний I8259A по заявке определённых внешних устройств (ВУ). Маскируемые прерывания (их еще называют аппаратными) обрабатываются процессором в случае, если флаг IF в регистре FLAGS установлен в 1 (команда STI - внешние прерывания разрешены), если IF = 0 (CLI)- обработка прерываний от внешних устройств запрещена (отложена до установки IF в 1). ВУ должно сообщить причину прерывания (код или тип прерывания от 0 до 255).

Для каждого типа прерывания в системе имеется программа обработки данного прерывания. Это может быть программа ОС, BIOS или пользовательская. Адреса этих программ находятся в 256 элементной таблице, каждый элемент которой состоит из 4 байт и содержит полный указатель (вектор) к началу соответствующей программы обработки прерывания (значения IP и CS). Таблица векторов прерываний начинается с адреса 0 оперативной памяти. Программы обработки прерываний также называются обработчиками прерываний.

В соответствии с типом прерывания выполняется следующая процедура:

- Флаги IF и TF обнуляются, запрещая маскируемые прерывания и прерывание пошаговой  $\bullet$ обработки;
- Содержимое регистров FLAGS, CS и IP сохраняются в текущем стеке;
- Из вектора, соответствующего номеру (типу) прерывания, загружаются новые значения IP и CS. Номер прерывания, умноженный на 4, дает абсолютный адрес первого байта вектора обрабатываемого прерывания.

# Рис. 1 Процедура прерывания для номера (типа) N

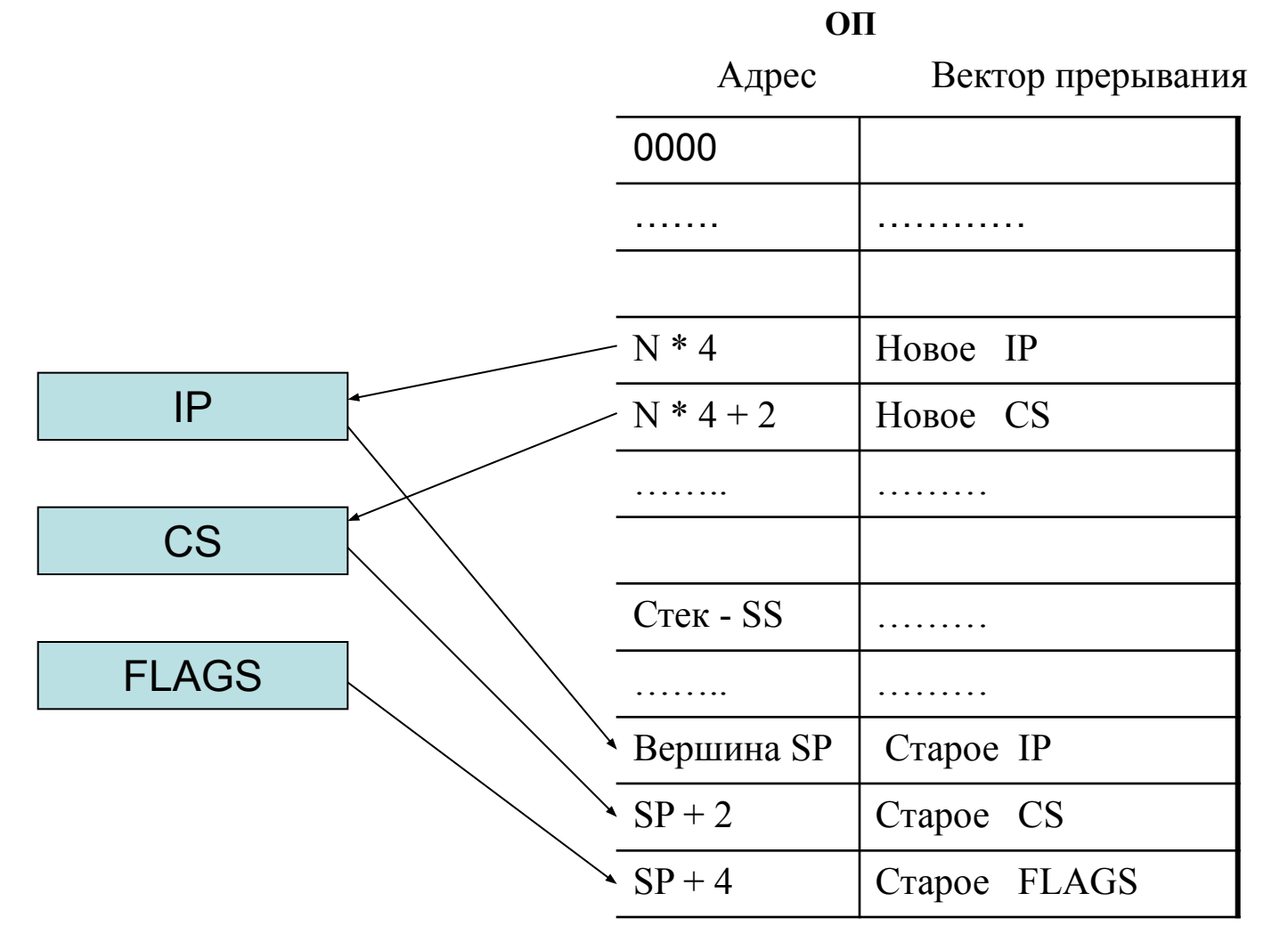

Когда обработчик прерывания получает управление, он может снова разрешить маскируемые прерывания (STI), поскольку стековая организация позволяет вложение прерываний друг в друга. По окончании обработчик должен воостановить старые значения IP, CS и FLAGS (команда IRET). Процессор продолжит работу с того места программы, где произошло прерывание.

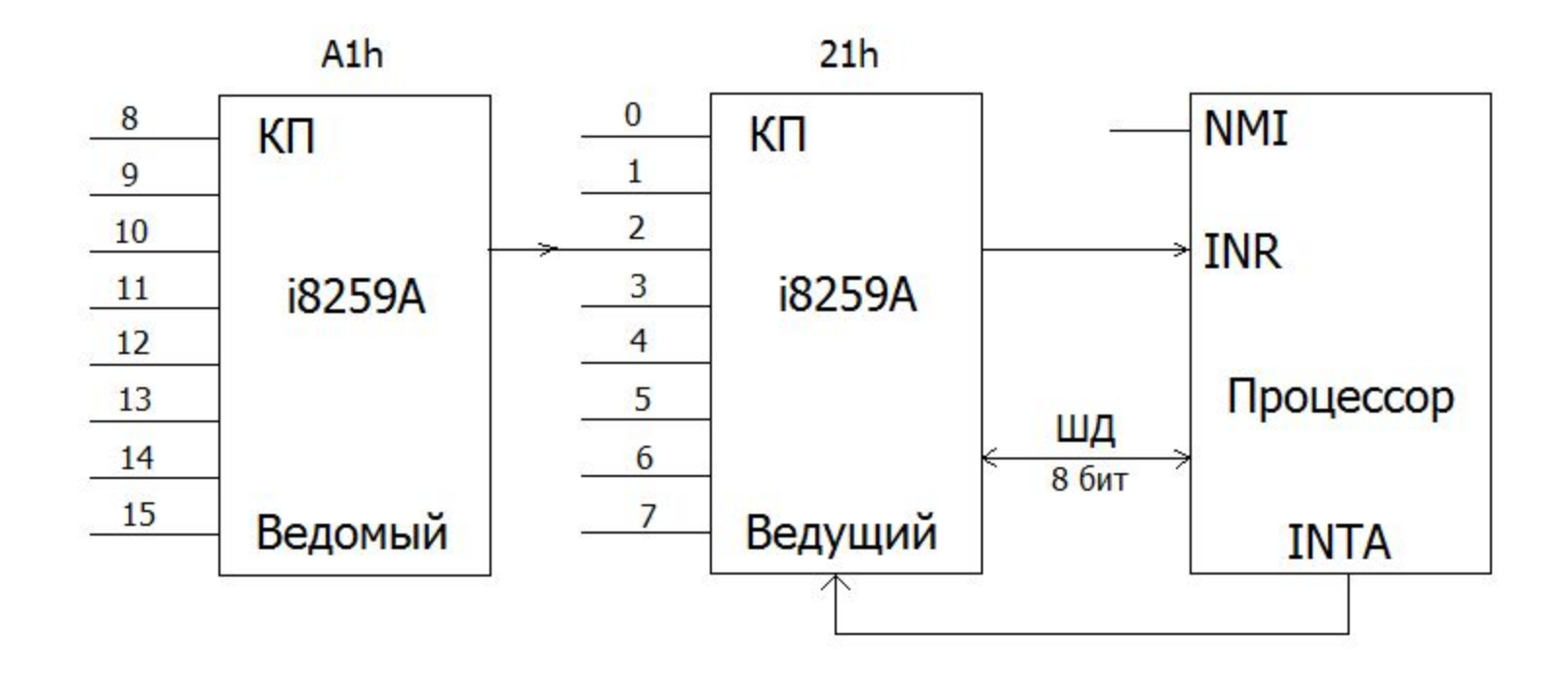

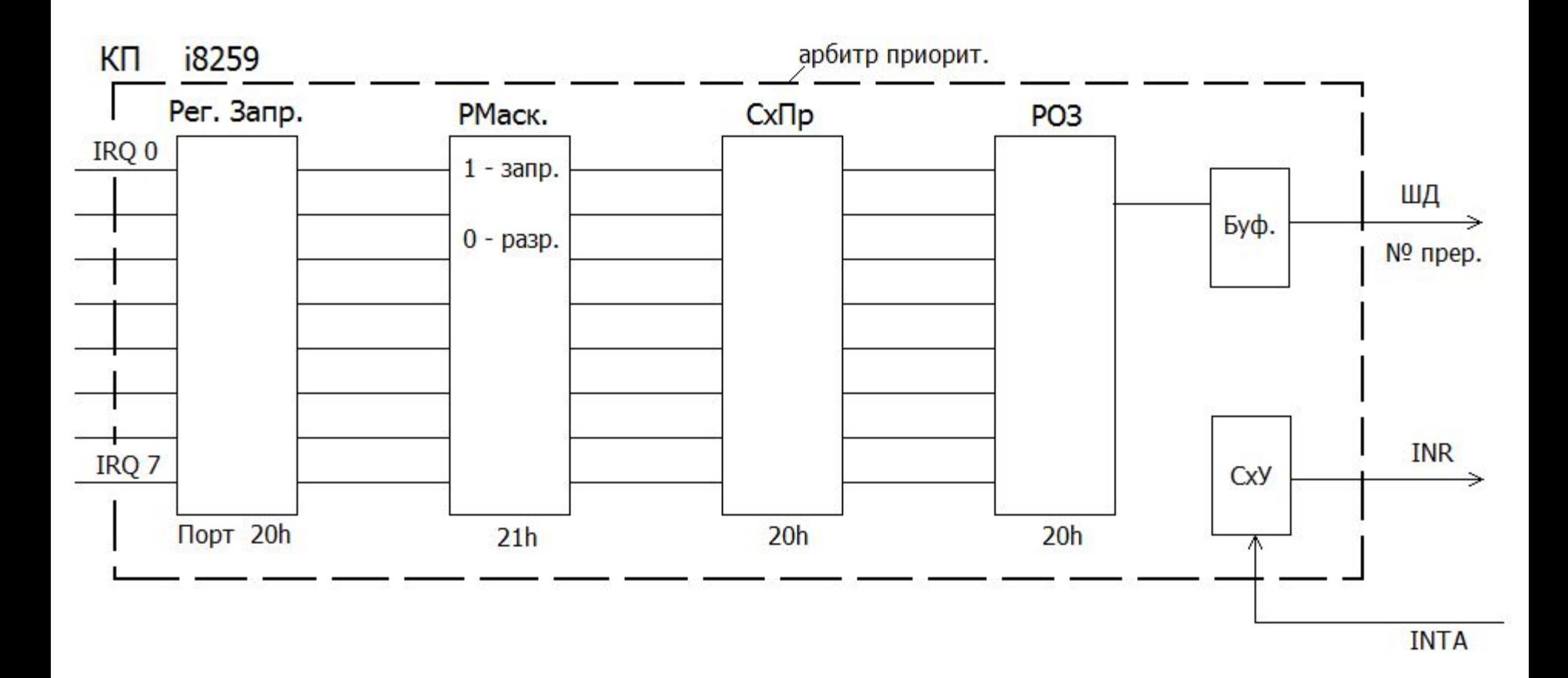

Кроме внешних прерываний имеется ещё один вид – внутренние прерывания процессора.

Они возникают в ситуациях, требующих специального обслуживания, например, прерывание при делении на 0 (номер (тип) прерывания 0) или прерывание по флагу TF (пошаговое выполнение программы – тип -1), или при выполнении команды INT (прерывание)- тип 3, или INTO (прерывание при переполнении)- номер 4 и т. п. Эти прерывания называются программными. Программист может пользоваться следующими командами процессора для организации программной работы с прерываниями:

INT номер ; Прерывание:  $SP \square SP - 2$ ; FLAGS  $\square$  [SS:SP];  $SP \square SP - 2$ ; CS  $\square$  [SS:SP];  $SP \square SP - 2$ ; IP  $\square$  [SS:SP];  $[(\text{Homep} * 4)] \square \text{ IP}$ ;  $[(\text{Homep} * 4 + 2)] \square \text{ CS}$ 

INT ; однобайтовая команда, тип – 3 ( INT 3h ), используется при отладке программ ( ввод точек прерывания)

INTO : прерывание при переполнении, если  $\text{OF} = 1$ : [10h ]  $\Box$  IP, [12h ]  $\Box$  CS.

IRET : Возврат из обработчика прерывания:  $[SS:SP] \square IP$ ; SP  $\square$  SP + 2:  $[SSS:SP] \square CS$ ;  $SP \square SP + 2$ :  $[$  SS:SP  $]$   $\Box$  FLAGS ; SP  $\Box$  SP + 2:

# Обработчики прерываний

Структура обработчика прерывания и его взаимодействие с остальными компонентами программного комплекса определяются рядом факторов, наиболее важные следующие:

- Прерывания, инициализирующие обработчик, могут быть аппаратными (от внешних устройств) или программными (int N);
- Обработчик может входить в состав прикладной программы или быть резидентным;
- Вектор обрабатываемого прерывания может быть свободным или использоваться системой;
- Если вектор уже используется системой (т. е. в составе ОС или BIOS есть системный обработчик прерываний с соответствующим номером), то новый обработчик может полностью заменить системный или «сцепляться» с ним;
- В случае сцепления с системным, новый может выполнять свои функции до системного или после него;

При вызове обработчика прерываний содержимое регистров SS, DS, ES, GS, FS не изменяется. Данные обработчика находятся в сегменте кода (CS), и при обращении к ним надо использовать явное приведение сегмента, например: mov bx, CS: ar1. Обработчик должен заканчиваться командой IRET, которая восстанавливает IP, CS, FLAGS.

Структура простейшего обработчика прерывания:

INT\_NEW PROC

. . . . . . . . . . . . . . . .

**IRET** OLD INT DD? INT NEW ENDP

# **4 Структуры простейшего обработчика прерывания**

- 1. I N1 proc ; Новый обработчик выполняется после старого pushf
	- call CS: OLD\_INT
	- ….. ; обработчик пользователя
	- iret
	- I N1 endp
	- I N2 proc
		- ….. ; обработчик пользователя jmp CS: OLD\_INT
	- I N<sub>2</sub> endp
	- I\_N3 proc
		- ….. : новый до системного
		- pushf
		- call CS: OLD\_INT
		- ….. ; новый после системного
		- iret
	- I N3 endp

4 вариант предполагает при вызове нового обработчика предварительный анализ некоторых условий на основе которого управление передается либо системному обработчику, либо новому:

IN4 PROC

…….. ; анализ условий

…….

Jcond M1 ; переход при выполнении условий к новому обработчику

JMP CS: OLD\_INT : переход к системному обработчику

M1: ……. ; новый обработчик

 ……. IRET

I N4 ENDP

## Функции ОС для работы с векторами прерываний

- 35h □ AH ; Получить вектор прерывания
- AL □ номер вектора прерывания

Возвращает: в ES:BX текущее значение вектора прерывания.

- 25h □ AH ; Изменить вектор прерывания
- **DS:DX** □ новое значение вектора прерывания
- AL □ номер прерывания

## Пример:

mov ax, 25NNh ; NN - номер прерывания lea dx, new NN ; эффективный адрес нового обработчика прерывания NN push ds push cs pop ds  $int$  21h pop ds

Нахождение минимального и максимального значения в массиве слов. ВХОД: DS:BX - адрес начала массива, СХ-количество элементов массива. Выход - АХ-максимальный, ВХ -минимальный эл-т.

Minmax proc near push 0 pop es mov eax, dword prt es:[5\*4] mov dword ptr old int5, eax mov word prt es: [5\*4], offset int5 new mov word prt es: [5\*4]+2, cs mov ax, word prt [bx] mov word prt min\_bound, ax mov word prt max\_bound, ax mov di, 2 M1: mov ax, word prt [bx][di] bound ax, bounds add di, 2 loop M1 mov eax, dword ptr old\_int5 mov dword ptr es:[5\*4], eax mov ax, word ptr max bound mov bx, word ptr min\_bound ret bounds: min bound dw ? max bound dw ? old int5 dd ?

 $\bullet$ 

int5 new proc far

cmp ax, word ptr min bound  $j1 M2$ ; если не меньше – это нарушение ; верхней границы mov word ptr max bound, ax iret  $M2:$ mov word ptr min bound, ax iret int5 new endp Minmax endp

### Пример обычного обработчика прерывания (команда BOUND – INT 5)

BOUND reg, mem ; проверка нахождения индекса вектора, заданного в регистре (16, 32), ; внутри диапазона, заданного значениями двух последовательных

слов (двойных слов) в памяти по адресу второго операнда. Эти значения являются, соответственно, нижней и верхней границей индекса массива. Они должны быть помещены предварительно в память. Н: mem dd 00000014h, где 0000 - нижняя граница и 0014h - верхняя граница (допустимые) проверяемого индекса. Если значение индекса в регистре находится в диапазоне, то выполняется следующая команда после BOUND, иначе генерируется прерывание  $5$  (int 5).

Пример: Нахождение минимального и максимального значения элементов в массиве слов, адрес которого задан в DS:DX, количество элементов в СХ. Результат - в АХ максимальный элемент, в ВХ - минимальный элемент.

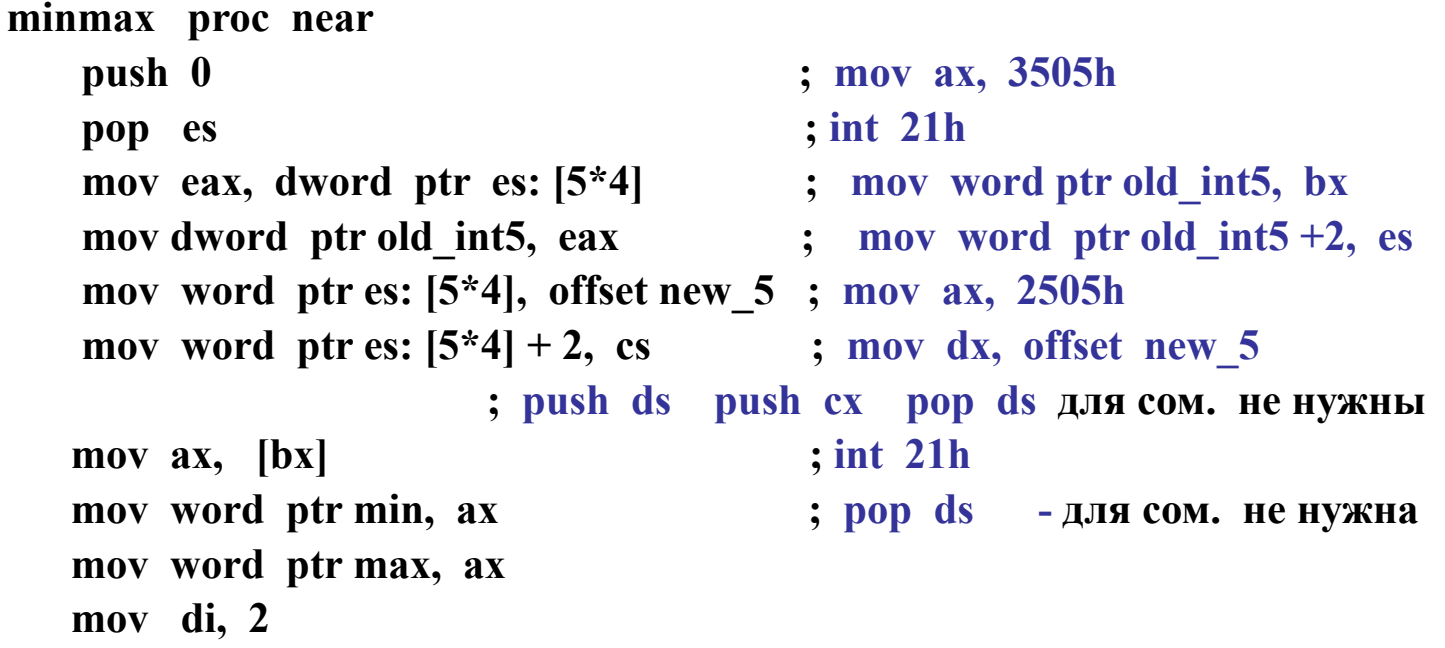

**M1: mov ax, word ptr [bx][di] bound ax, bounds add di, 2 loop M1**

```
; восстановить старый обработчик (*)
mov eax, dword ptr old_int5
mov dword ptr es: [5*4], ax
```
**; вернуть результат**

**mov ax, max**

**mov bx, min**

**ret**

**bounds:**

**min dw ?**

**max dw ?**

**old\_int5 dd ?**

#### **;(\*) для второго варианта:**

**mov ax, 2505h push ds ; для сом. не нужны lds dx, old\_int5 int 21h pop ds ; для сом. не нужны**

#### ; обработка массива **Новый обработчик прерывания 5**

**new\_5 proc far cmp ax, word ptr min jl its\_lower**

**mov word ptr max, ax iret** Its lower: mov word ptr min, ax **iret new\_5 endp minmax endp**

### **Функции работы с системными временем и датой**

# **2Ah AH ; Получение системной даты**

**Функция возвращает в регистрах: AL – день недели ( 0 – воскресенье, …, 6 – суббота ); CX - год ( 1980 – 2099 ); DH** - месяц  $(1 - 12)$ ; **DL** - число  $(1 - 31)$ .

 $2Bh \Box AH$  ; Изменение даты

### **Входные данные:**

**CX**  $\Box$  **год** (д**о** 2099); **DH**  $\Box$  **месяц** (1-12):

**DL число ( 1 – 31 ). Функция возвращает в AL – 00h, если дата действительная, FFh, если дата недействительная.**

**2Ch AH ; Получение системного времени**

**Функция возвращает в регистрах: CH - час ( 0 – 23 ); CL - минуты ( 0 – 59 ); DH - секунды ( 0 – 59 ); DL – сотые доли сек.**

**2Dh AH ; Изменение системного времени Входные данные: CH - час ( 0 – 23 ); CL - минуты ( 0 – 59 ); DH - секунды ( 0 – 59 ); DL – сотые доли сек.**

## **Резидентные программы**

**С помощью 31 функции 21h прерывания программа завершается, но не выгружается из памяти, т.е. становится резидентной. Резидентная программа должна:**

- **1. Сохранять вектор того прерывания, которое она замещает**
- **2. Предусматривать блокировку повторной загрузки**
- **3. Иметь средства выгрузки из памяти**

**При выполнении действий обработки в обработчике прерываний нельзя использовать функции ОС. Вместо функций ОС используются функции BIOS.**